Beispiel für den Fehlerverlauf bei den zwei einfachsten Differenzenverfahren

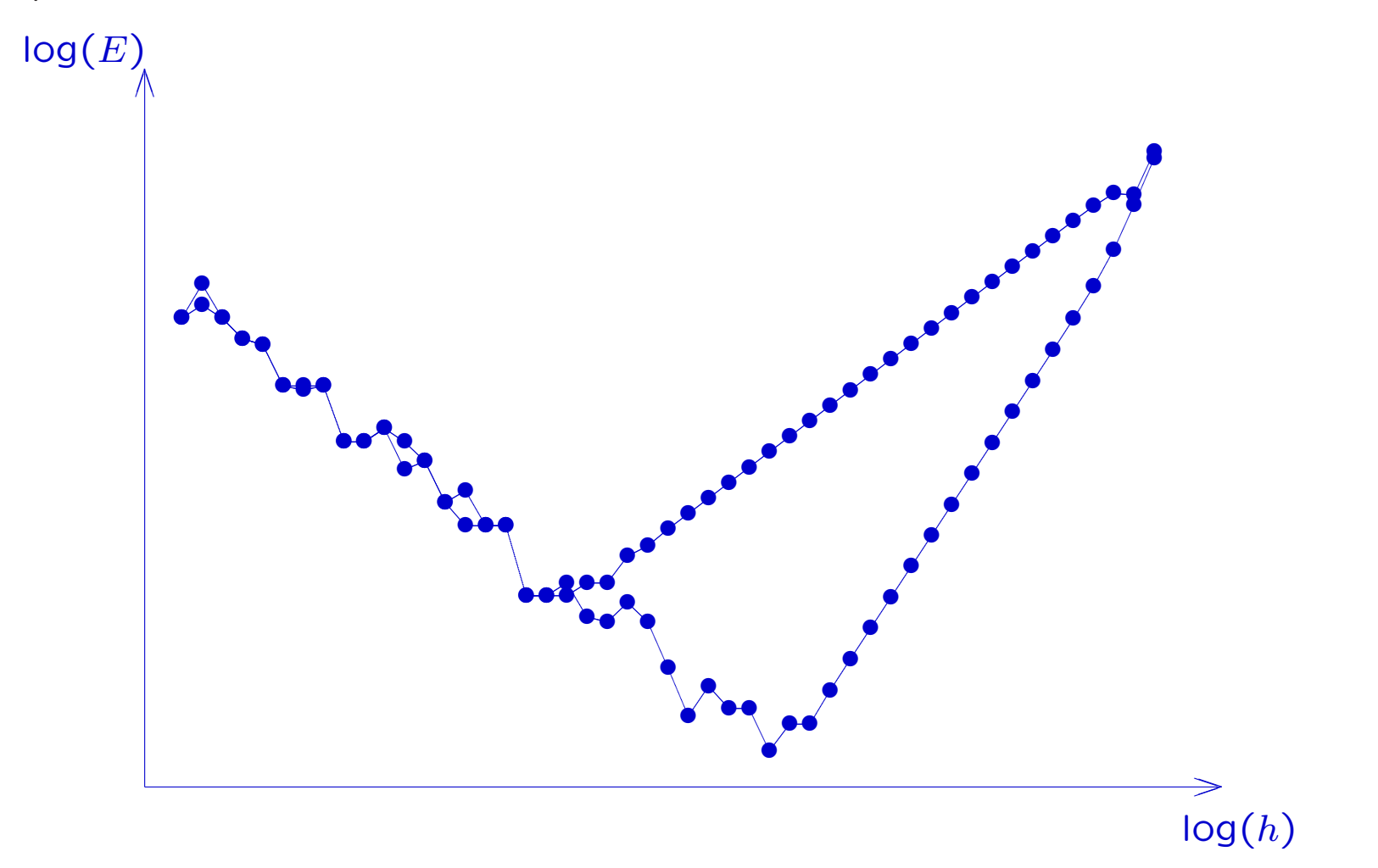